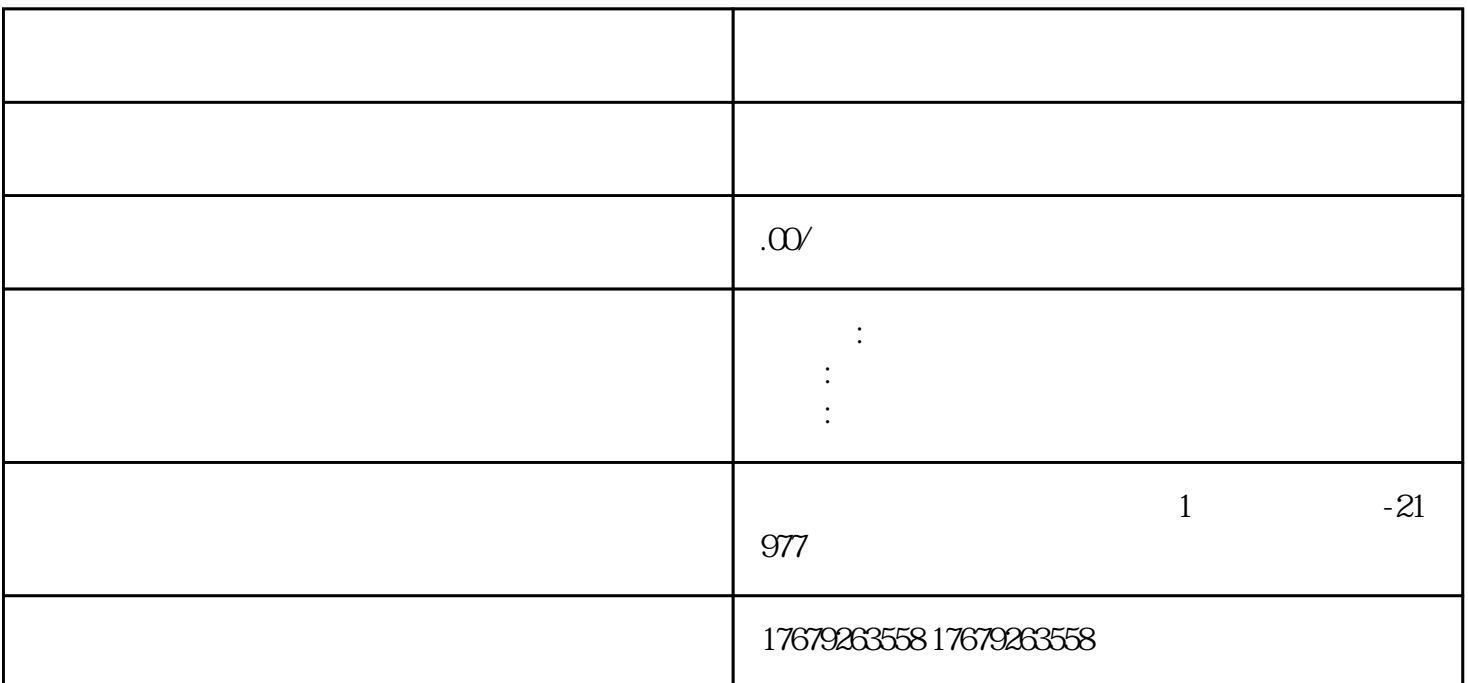

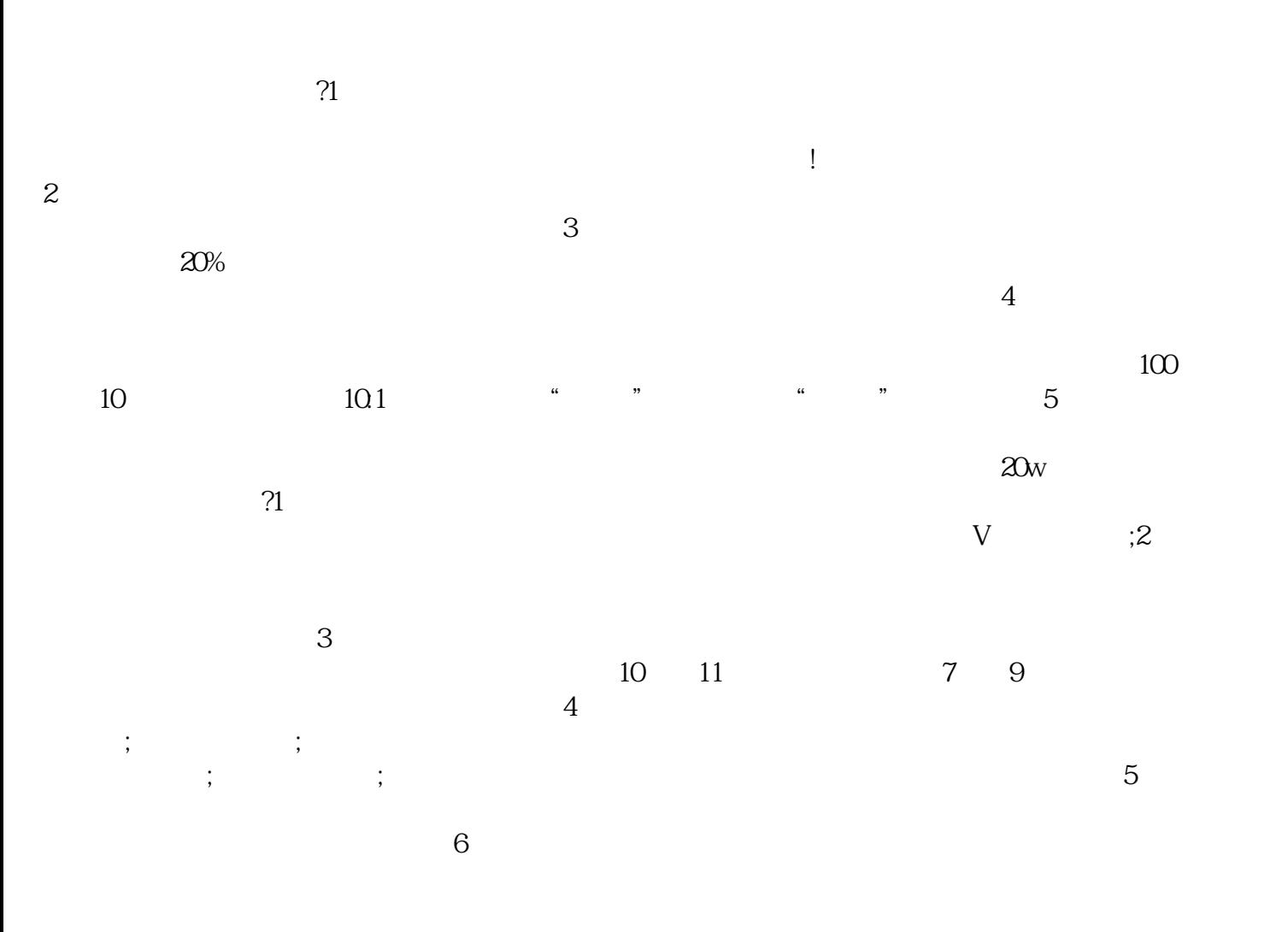

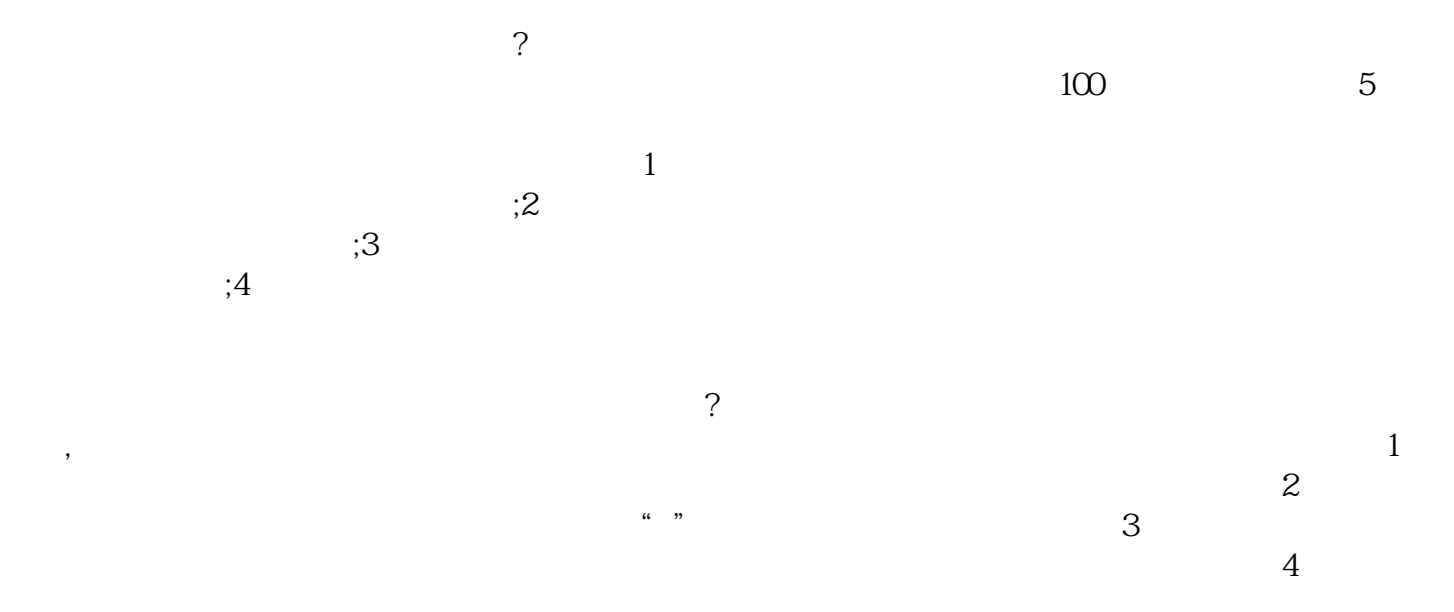

哦。我们始终不渝的恪守"诚信经营"的创业信念和坚持不懈的奉行"团结奋斗、务实创新"的企业精

 $\alpha$